## Introduction to Neural Networks

Mathematical Tools for ITS (11MAI)

Mathematical tools, 2022

Jan Přikryl (based on the book "Introduction to Statistical Learning", <https://www.statlearning.com/>) 11MAI, lecture 9 Monday, November 28, 2022 version: 2022-11-28 12:28

Department of Applied Mathematics, CTU FTS

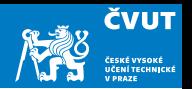

Neural networks became popular in the 1980s as classifiers for difficult tasks (letter and image recognition). Lots of successes, hype, and great conferences: NIPS, Snowbird.

In that time they required a lot of manual and non-intuitive tweaking to work.

Then along came SVMs, Random Forests and Boosting in the 1990s, which were simpler to set up, and Neural Networks took a back seat.

Re-emerged around 2010 as Deep Learning. By 2020s very dominant and successful.

Part of success due to vast improvements in computing power (GPUs), larger training sets, and free software (e.g., Tensorflow and PyTorch, plus Keras).

#### Linear Models

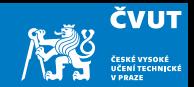

We have used models that can be expressed as a weighted linear combination of feature (regressor) values  $x_i$  and their weights  $\beta_i$ 

> $y = f(\mathsf{x}) = \mathsf{score}(\boldsymbol{\beta}, \mathsf{x}) = \sum$ j  $\beta_j$ x $_j$

Such models can be illustrated as a "network"

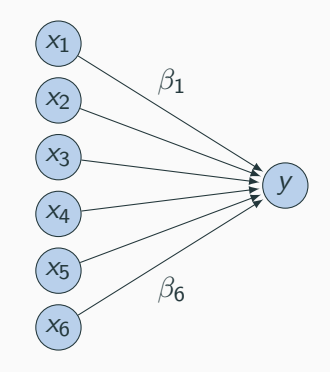

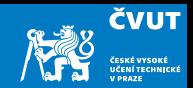

So far we have been using linear models:

- We can give each feature a weight
- But we cannot model more complex value relationships, e.g.,
	- any value in the range [0; 5] is equally good
	- values over 8 are bad
	- higher than 10 is not worse
- Linear models can have significant limitations in terms of predictive power because the linearity assumption is almost always an approximation (and sometimes a poor one).

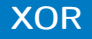

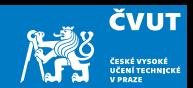

Linear models cannot model XOR-like behaviour:

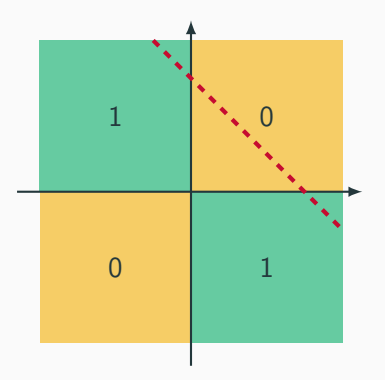

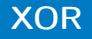

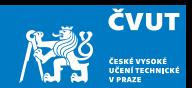

Linear models cannot model XOR-like behaviour:

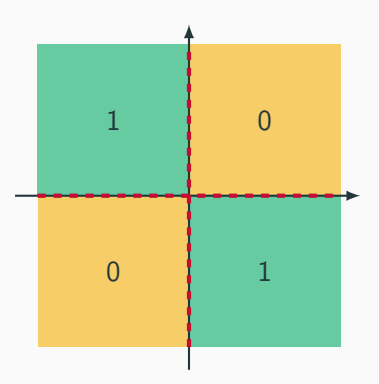

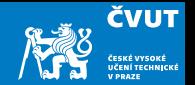

6

Solution: Add an intermediate ("hidden") layer of processing (each arrow is a weight) and allow for neuron-inspired non-linear processing there.

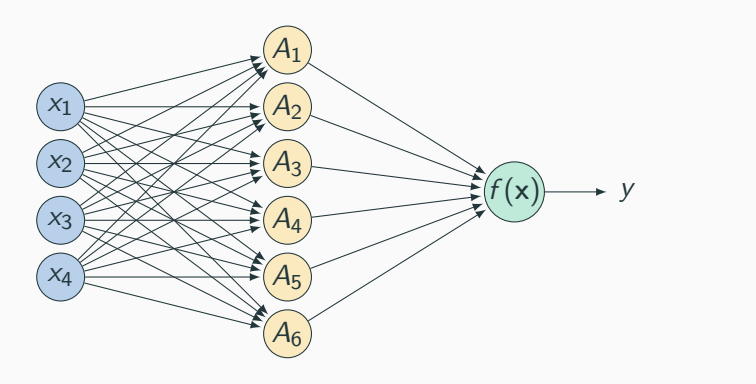

 $y = f(\mathsf{x}) = \beta_0 + \sum$ K  $k=1$  $\beta_k A_k = \beta_0 + \sum$ K  $k=1$  $\beta_k h_k(\mathsf{x}) = \beta_0 + \sum$ K  $k=1$  $\beta_k g(w_{k0} + \sum$ p  $j=0$  $w_{kj}x_j$ 

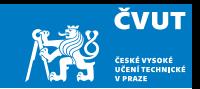

The K hidden layer units process information from all  $p$  predictors:

- $\bullet$   $A_k = h_k(\mathsf{x}) = g(w_{k0} + \sum_{j=1}^p w_{kj} x_j)$  are called the activations in the hidden layer.
- Non-linear function  $g(z)$  is called the activation function.

Note:

- Activation functions in hidden layers are typically nonlinear, otherwise the model collapses to a linear model.
- The activations are like "derived features" in statistic learning, but now they are non-linear transformations of linear combinations of the original features.
- The model is fit by finding weights  $w_{pq}$  by minimizing residuals or computing maximum likelihood

## Adding non-Linearity

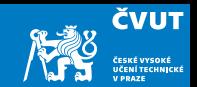

Instead of computing a linear combination

$$
\textsf{score}(\boldsymbol{\beta}, \mathbf{d}) = \beta 0 + \sum_j \beta_j h_j(\mathbf{d})
$$

use a non-linear activation function

score(**w**, **d**) = 
$$
g\left(w_0 + \sum_j w_j h_j(\mathbf{d})\right)
$$

Popular choices ("sigmoid"  $\equiv$  the logistic function)

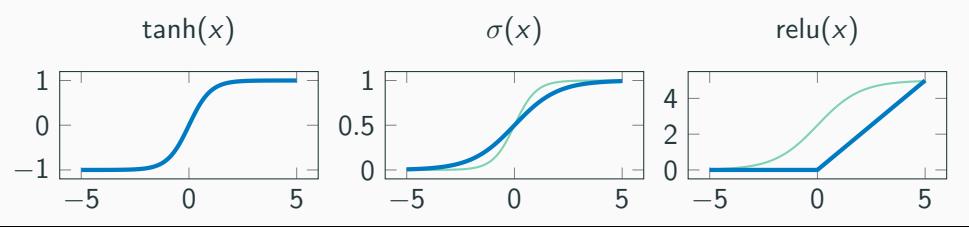

## Deep Learning

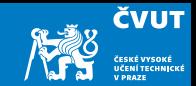

More layers  $=$  deep learning

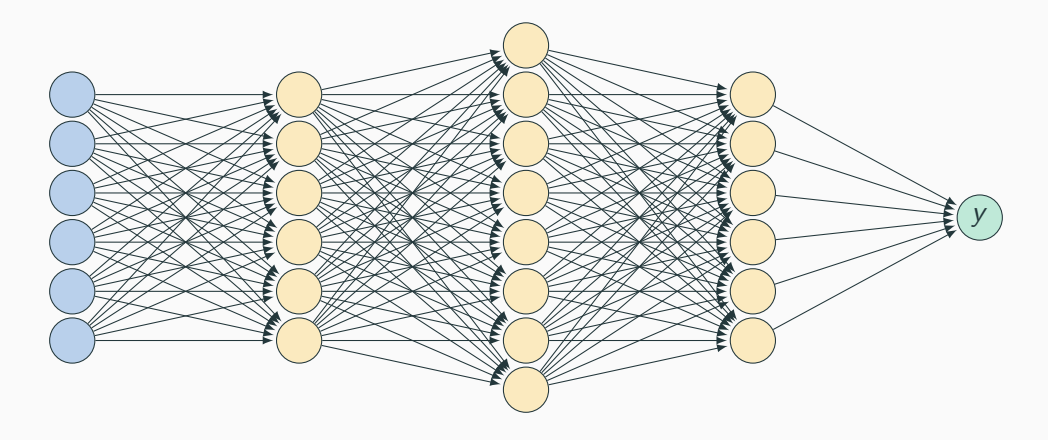

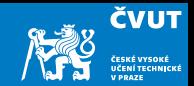

We can interpret the deep NN as follows:

- Each layer is a processing step
- Having multiple processing steps allows complex functions
- Metaphor: NN and computing circuits
	- computer  $=$  sequence of Boolean gates
	- neural computer  $=$  sequence of layers
- Deep neural networks can implement complex functions e.g. sorting on input values

But in fact, a trained NN is just a clever lookup table.

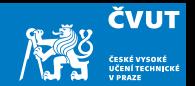

#### Neural networks are often extremely sensitive to small modifications of source image:

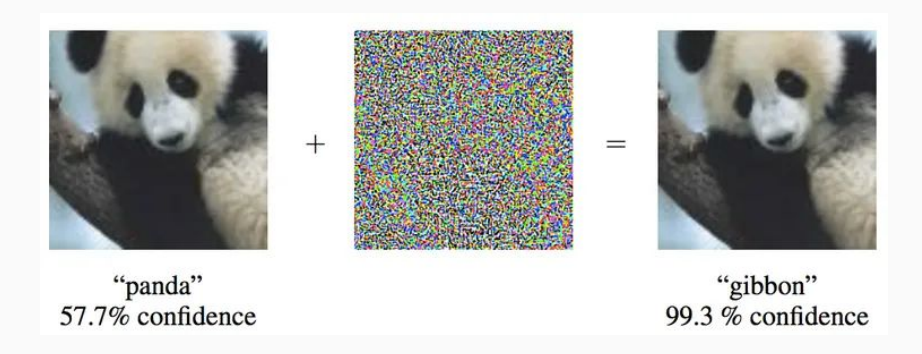

### Image recognition examples

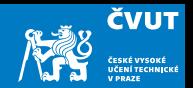

#### Neural networks are often extremely sensitive to small modifications of source image:

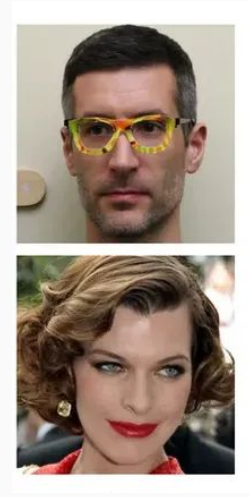

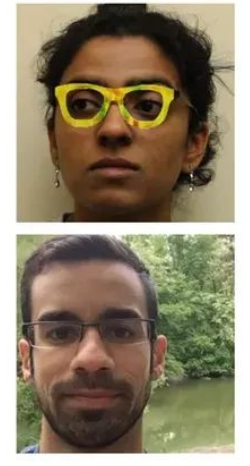

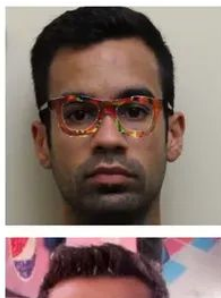

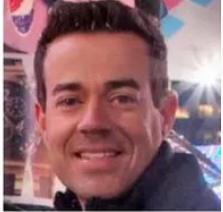

## Did we say "lookup table"?

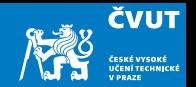

Even worse, neural networks tend to misclasify things they have not been trained on:

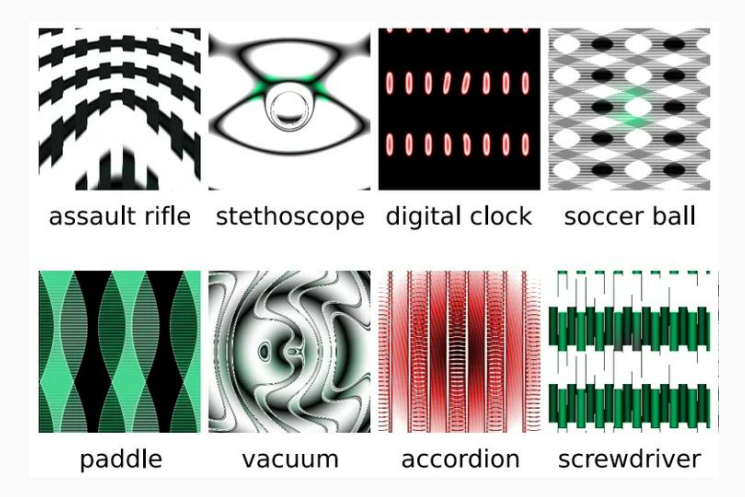

#### Did we say "lookup table"?

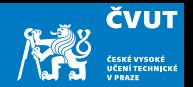

Even worse, neural networks tend to misclasify things they have not been trained on:

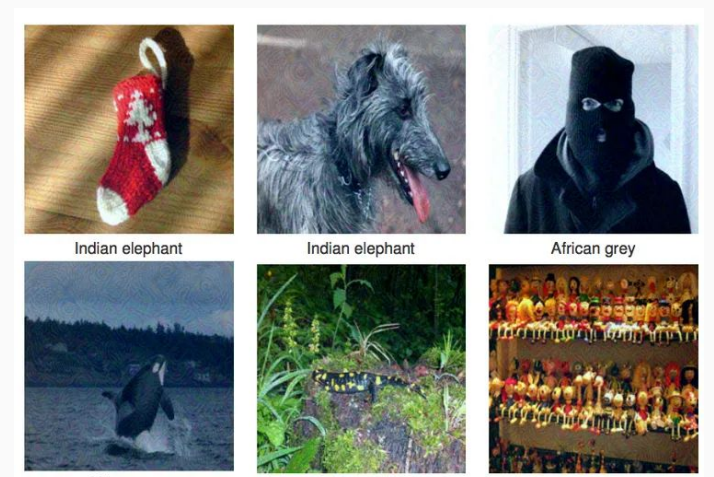

African grey

common newt

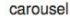

## What about traffic applications?

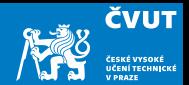

#### Cca 5 year ago, ANNs were not so difficult to spoof:

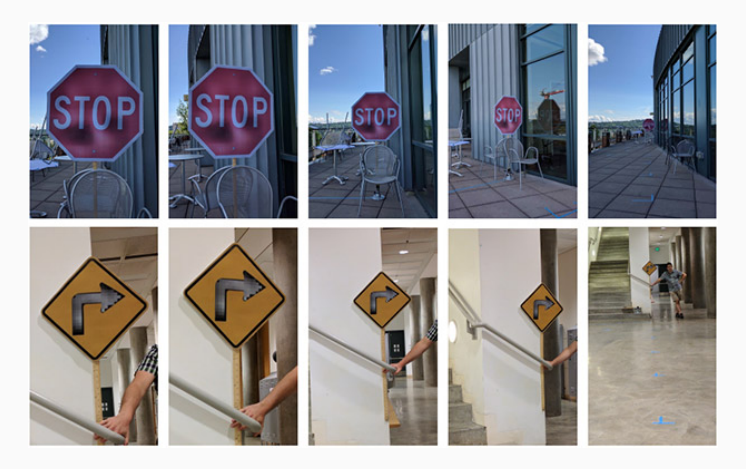

Everything is speed limit 45 mph! 13

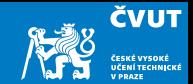

Cca 5 year ago, ANNs were not so difficult to spoof:

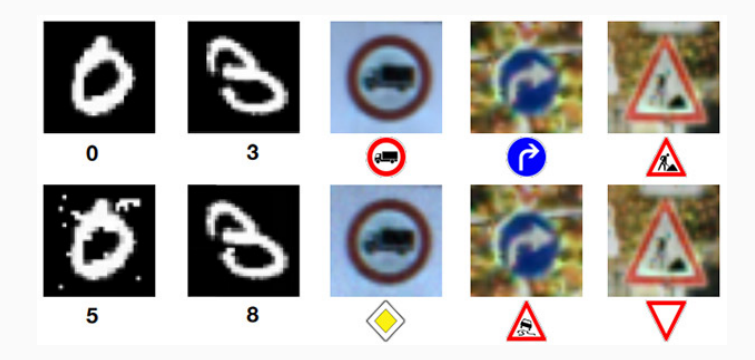

Just add a few dots here and there . . .

## What about traffic applications?

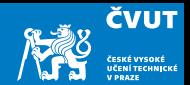

#### Cca 5 year ago, ANNs were not so difficult to spoof:

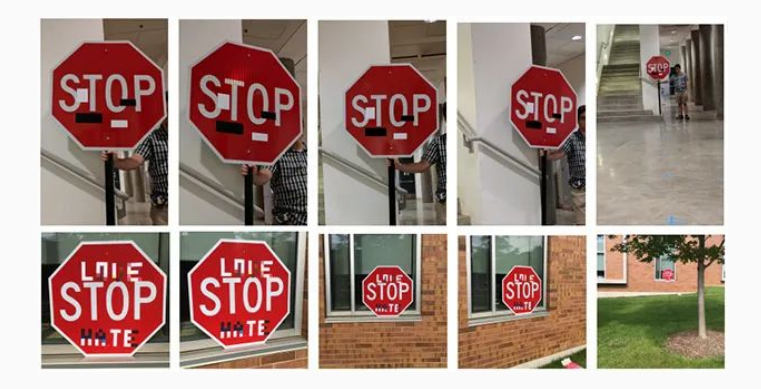

. . . or use stickers . . .

### What about traffic applications?

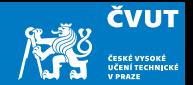

#### Even an incorrect pose of a familiar object may lead to unexpected results:

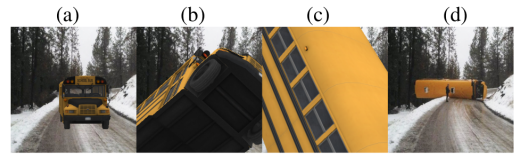

school bus 1.0 garbage truck 0.99 punching bag 1.0 snowplow 0.92

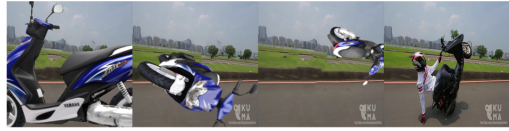

motor scooter 0.99 parachute 1.0 bobsled 1.0 parachute 0.54

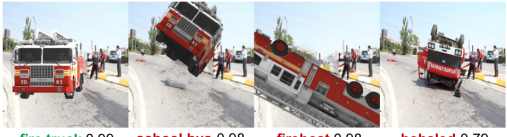

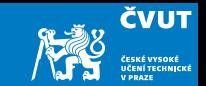

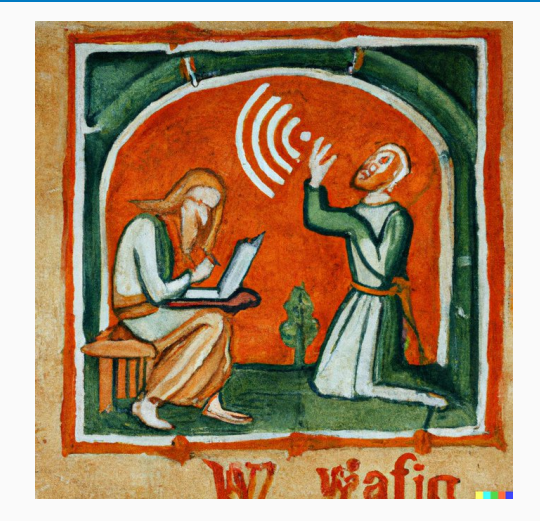

Response to "medieval painting of the wifi not working".

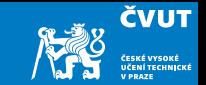

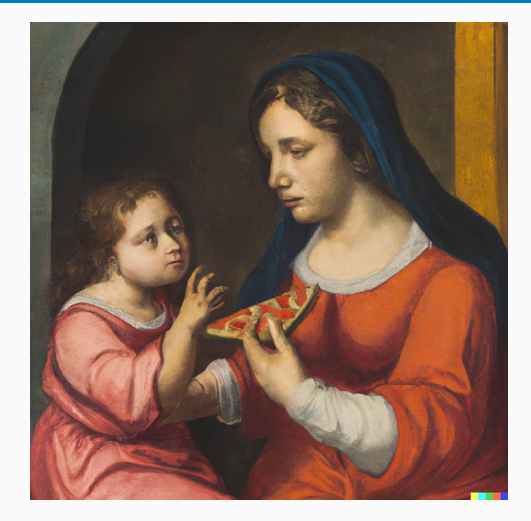

Response to "Raphaele's madonna with baby eating pizza".

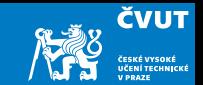

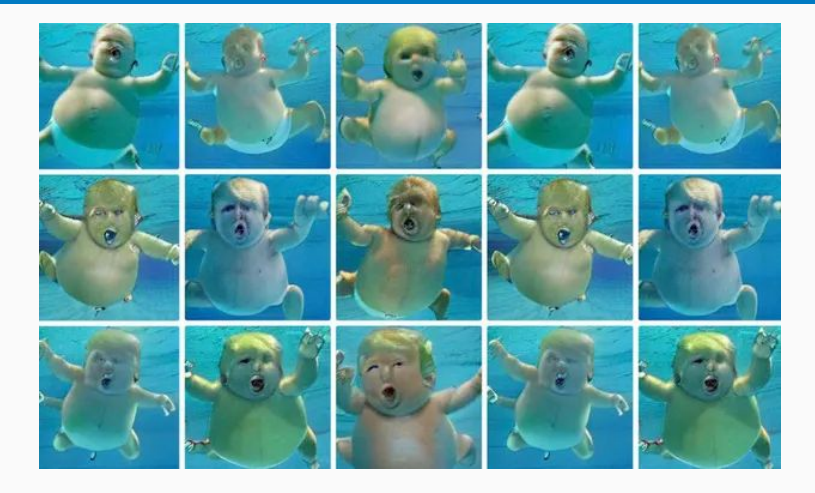

Response to "Donald Trump as the baby from the Nevermind album cover".

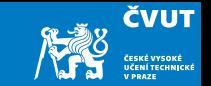

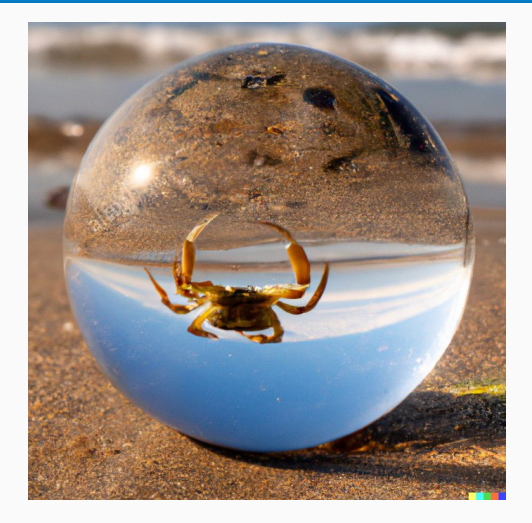

Response to "a transparent sphere on a beach with a crab looking at it".

# Example

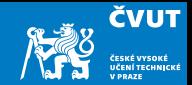

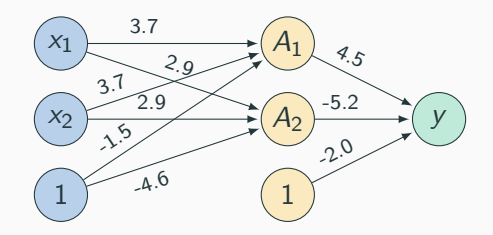

• Bias units (no inputs, always value 1) represent weights  $w_{k0}$ 

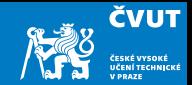

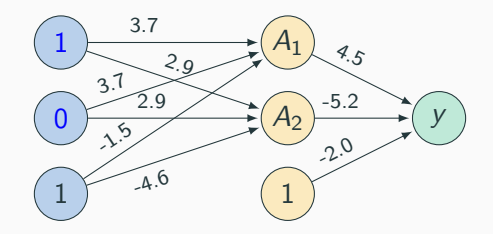

- Try out two input values
- Hidden unit computation

$$
A_1 = \sigma(1.0 \times 3.7 + 0.0 \times 3.7 + 1 \times (-1.5)) = \sigma(2.2) = \frac{1}{1 + e^{-2.2}} = 0.90
$$
  

$$
A_2 = \sigma(1.0 \times 2.9 + 0.0 \times 2.9 + 1 \times (-4.5)) = \sigma(-1.6) = \frac{1}{1 + e^{-1.6}} = 0.17
$$

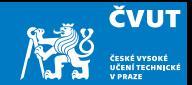

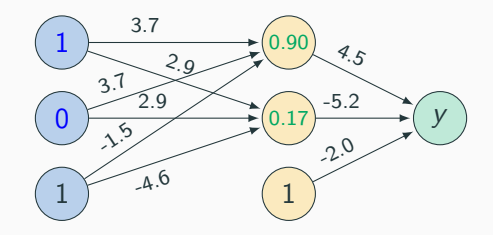

- Try out two input values
- Hidden unit computation

$$
A_1 = \sigma(1.0 \times 3.7 + 0.0 \times 3.7 + 1 \times (-1.5)) = \sigma(2.2) = \frac{1}{1 + e^{-2.2}} = 0.90
$$
  

$$
A_2 = \sigma(1.0 \times 2.9 + 0.0 \times 2.9 + 1 \times (-4.5)) = \sigma(-1.6) = \frac{1}{1 + e^{-1.6}} = 0.17
$$

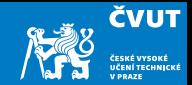

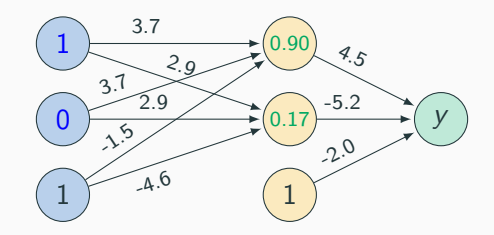

• Output unit computation

 $\sigma(0.90\times 4.5+0.17\times (-5.2)+1\times (-2.0))=\sigma(1.17)=\frac{1}{1+{\text{e}}^{-1.17}}=0.76$ 

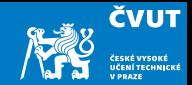

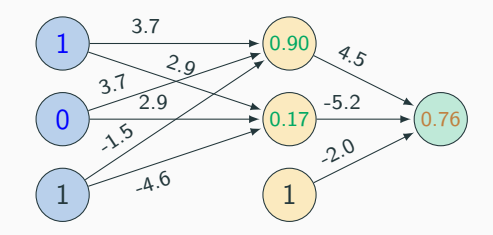

• Output unit computation

 $\sigma(0.90\times 4.5+0.17\times (-5.2)+1\times (-2.0))=\sigma(1.17)=\frac{1}{1+{\text{e}}^{-1.17}}=0.76$ 

## Output for all Binary Inputs

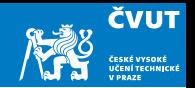

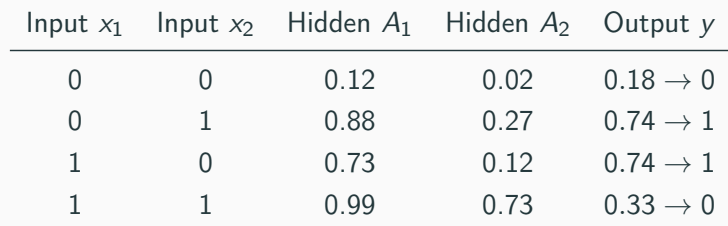

- Network implements XOR
	- $\bullet$  hidden node  $h_0$  is OR
	- $\bullet$  hidden node  $h_1$  is AND
	- final layer operation is  $h_0 (-h_1)$
- Power of deep neural networks: chaining of processing steps just as: more Boolean  $circuits \rightarrow more complex computations possible$

# Why "neural" networks?

Neuron in the Brain

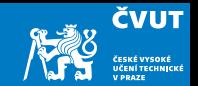

• The human brain is made up of about 100 billion neurons

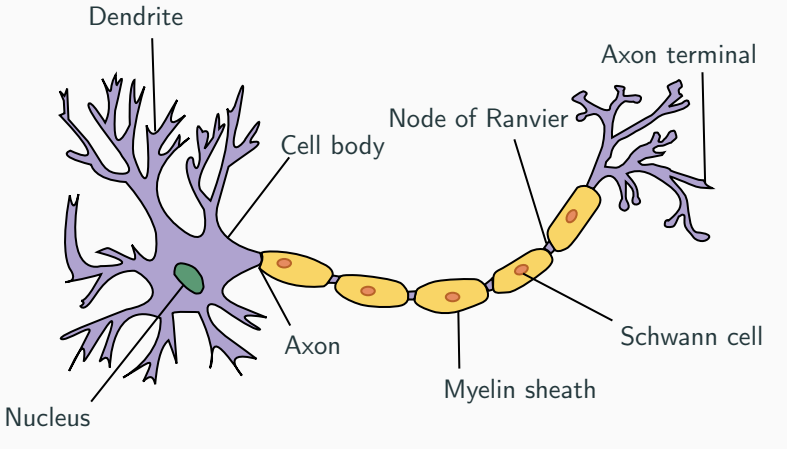

• Neurons receive electric signals at the dendrites and send them to the axon

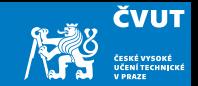

The axon of the neuron is connected to the dendrites of many other neurons

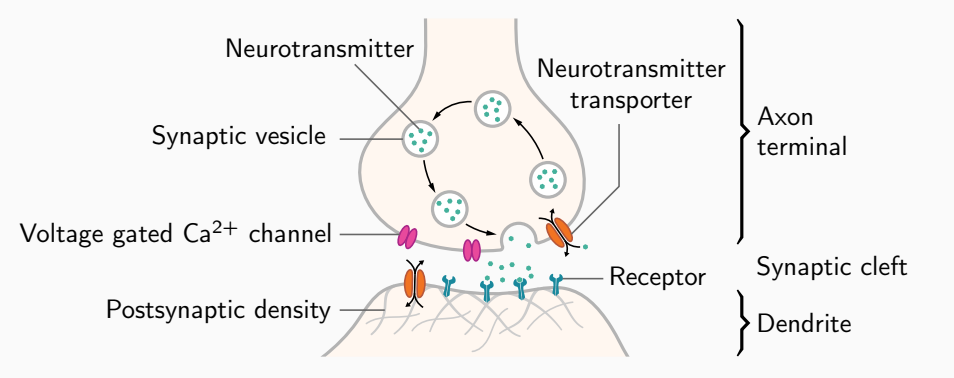

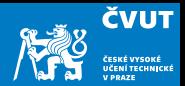

## • Similarities

- Neurons, connections between neurons
- $\bullet$  Learning  $=$  change of connections, not change of neurons
- Massive parallel processing
- But artificial neural networks are much simpler
	- computation within neuron vastly simplified
	- discrete time steps
	- typically some form of supervised learning with massive number of stimuli

Error

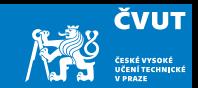

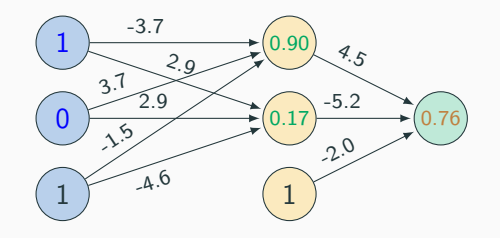

The output is not exact

- Computed output:  $\hat{v} = 0.76$
- Correct output:  $y = 1.0$

How do we correct the weights so that the error decreases?

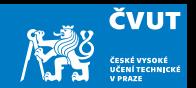

Find minimal training error using non-linear minimization, e.g. by gradient descent:

- error is a function of the weights
- we want to reduce the error
- move towards the error minimum
- gradient descent: compute gradient  $\rightarrow$  get direction to the error minimum
- requires (numerical) derivative of the error function

Adjust weights towards direction of lower error using back-propagation:

- first adjust last set of weights
- propagate error back to each previous layer
- adjust their weights
Gradient Descent

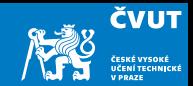

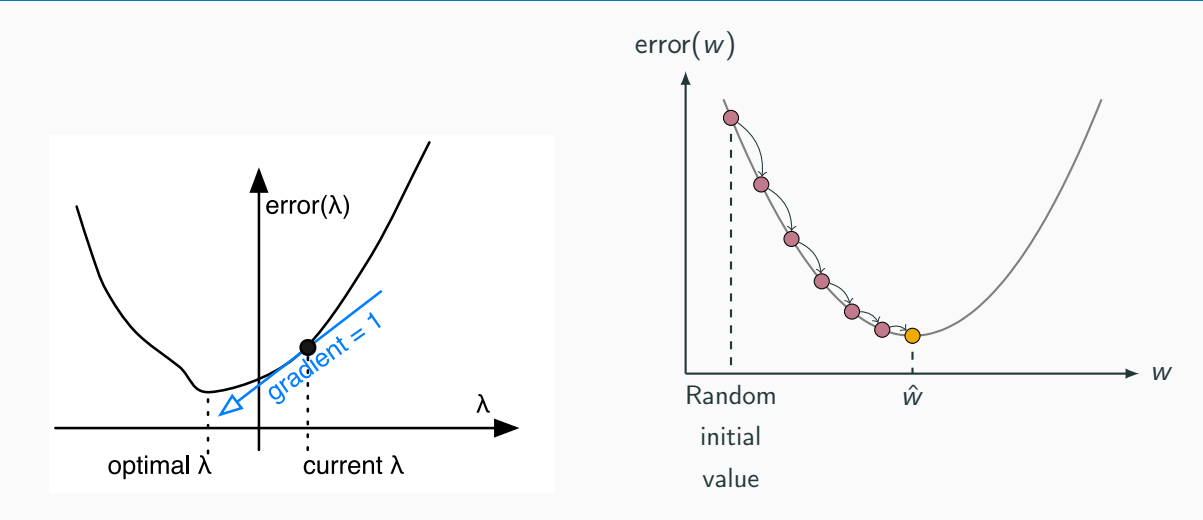

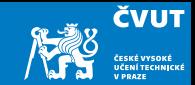

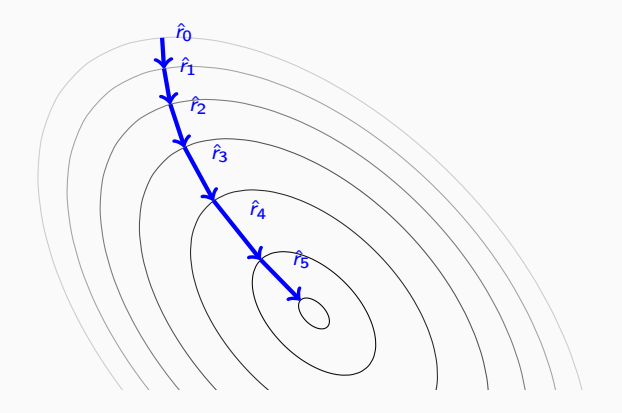

#### Derivative of Sigmoid

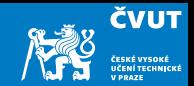

- Sigmoid function:  $\sigma(x) = \frac{1}{1 + e^{-x}}$
- Derivative

$$
\frac{d}{dx} \sigma(x) = \frac{d}{dx} \frac{1}{1 + e^{-x}}
$$
  
= 
$$
\frac{(1 + e^{-x}) \times 0 - 1 \times (-e^{-x})}{(1 + e^{-x})^2}
$$
  
= 
$$
\frac{1}{1 + e^{-x}} \cdot \frac{e^{-x}}{1 + e^{-x}}
$$
  
= 
$$
\frac{1}{1 + e^{-x}} \left(1 - \frac{1}{1 + e^{-x}}\right)
$$
  
= 
$$
\sigma(x) (1 - \sigma(x))
$$

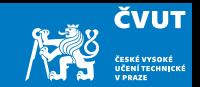

- $\bullet\,$  Linear combination of weights  $s=\sum_k w_k h_k$
- Activation function  $\hat{y} = \sigma(s)$
- We will use L2 error norm:  $E = (y \hat{y})^2/2$
- Derivative of error with regard to one weight  $w_k$

dE  $\frac{\mathsf{d}E}{\mathsf{d}w_k} = \frac{\mathsf{d}E}{\mathsf{d}\hat{y}}$ dŷ dŷ ds ds dw<sup>k</sup>

#### Final Layer Update

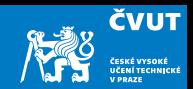

- Linear combination of weights  $s = \sum_{k} w_{k} h_{k}$
- Activation function  $\hat{y} = \sigma(s)$
- We will use L2 error norm:  $E = (y \hat{y})^2/2$
- Derivative of error with regard to one weight  $w_k$

dE  $\frac{\mathrm{d}E}{\mathrm{d}w_k} = \frac{\mathrm{d}E}{\mathrm{d}\hat{y}}$ dŷ dŷ ds ds  $dw_k$ 

• Error  $E$  is defined with respect to  $V$ 

$$
\frac{\mathrm{d}E}{\mathrm{d}\hat{y}} = \frac{\mathrm{d}}{\mathrm{d}\hat{y}} \frac{1}{2} (y - \hat{y})^2 = -(y - \hat{y})
$$

#### Final Layer Update

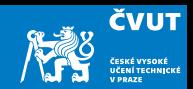

- $\bullet\,$  Linear combination of weights  $s=\sum_k w_k h_k$
- Activation function  $\hat{y} = \sigma(s)$
- We will use L2 error norm:  $E = (y \hat{y})^2/2$
- Derivative of error with regard to one weight  $w_k$

$$
\frac{\mathrm{d}E}{\mathrm{d}w_k} = \frac{\mathrm{d}E}{\mathrm{d}\hat{y}} \frac{\mathrm{d}\hat{y}}{\mathrm{d}s} \frac{\mathrm{d}s}{\mathrm{d}w_k}
$$

• Activation output  $\hat{y}$  is  $\sigma(s)$ :

$$
\frac{\mathrm{d}\hat{y}}{\mathrm{d}s} = \frac{\mathrm{d}}{\mathrm{d}s} \,\sigma(s) = \sigma(s) \left(1 - \sigma(s)\right) = \hat{y} \left(1 - \hat{y}\right)
$$

#### Final Layer Update

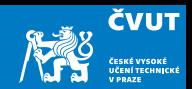

- $\bullet\,$  Linear combination of weights  $s=\sum_k w_k h_k$
- Activation function  $\hat{y} = \sigma(s)$
- We will use L2 error norm:  $E = (y \hat{y})^2/2$
- Derivative of error with regard to one weight  $w_k$

$$
\frac{\mathrm{d}E}{\mathrm{d}w_k} = \frac{\mathrm{d}E}{\mathrm{d}\hat{y}} \frac{\mathrm{d}\hat{y}}{\mathrm{d}s} \frac{\mathrm{d}s}{\mathrm{d}w_k}
$$

• x is a weighted linear combination of hidden node values  $h_k$ 

$$
\frac{\mathrm{d}s}{\mathrm{d}w_k} = \frac{\mathrm{d}}{\mathrm{d}w_k} \sum_k w_k h_k = h_k
$$

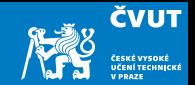

• Derivative of error with regard to one weight  $w_k$ 

$$
\frac{\mathrm{d}E}{\mathrm{d}w_k} = \frac{\mathrm{d}E}{\mathrm{d}y} \frac{\mathrm{d}y}{\mathrm{d}s} \frac{\mathrm{d}s}{\mathrm{d}w_k} = -(y - \hat{y}) \hat{y} (1 - \hat{y}) h_k
$$

- error rate
- derivative of sigmoid:  $\hat{y}'$
- Weight adjustment will be scaled by a fixed learning rate  $\mu$ :

 $\Delta w_k = \mu (t - y) y' h_k$ 

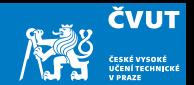

Our example only had one output node

But neural networks may have multiple output nodes . . .

 $\bullet$  Error is computed over all  $j$  output nodes

$$
E=\sum_j \frac{1}{2} \, (y_j-\hat{y}_j)^2
$$

• Weights  $k \rightarrow i$  are adjusted according to the node they point to

 $\Delta w_{j \leftarrow k} = \mu \cdot (y_j - \hat{y}_j) \hat{y}'_j \cdot h_k$ 

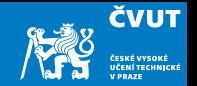

There is no "true" target output value for the nodes in the hidden layer, so ho do we update the weights there?

- We can compute how much each node contributed to downstream error
- Definition of error term of each node

 $\delta_j = (y_j - \hat{y}_j)\hat{y}_j'$ 

• Back-propagate the error term (why this way? there is math to back it up  $\dots$ )

$$
\delta_i = \left(\sum_j w_{j \leftarrow i} \delta_j\right) y'_i
$$

• Universal update formula

$$
\Delta w_{j \leftarrow k} = \mu \delta_j h_k
$$

#### Our Example

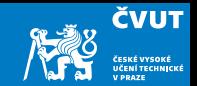

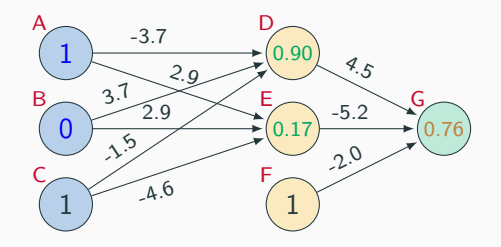

- $\bullet$  Computed output:  $\hat{y}=0.76$
- Correct output:  $y = 1.0$
- $\bullet\,$  Final layer weight updates for learning rate  $\mu=10$ 
	- $\delta_G = (y \hat{y})\hat{y}' = (1 0.76) \times 0.181 = 0.0434$
	- $\Delta w_{GD} = \mu \delta_G h_D = 10 \times 0.0434 \times 0.90 = 0.391$
	- $\Delta w_{GE} = \mu \delta_G h_E = 10 \times 0.0434 \times 0.17 = 0.074$
	- $\blacklozenge\ \Delta w_{\sf GF} = \mu \delta_{\sf G} h_{\sf F} = 10 \times 0.0434 \times 1 = 0.434$

#### Our Example

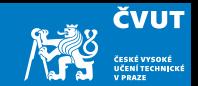

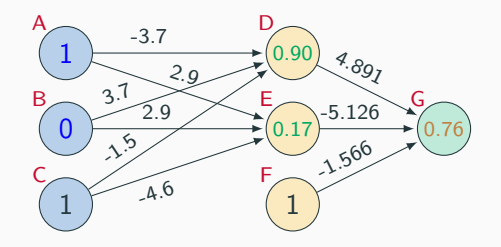

- Computed output:  $\hat{v} = 0.76$
- Correct output:  $y = 1.0$
- Final layer weight updates for learning rate  $\mu = 10$ 
	- $\delta_G = (y \hat{y})\hat{y}' = (1 0.76) \times 0.181 = 0.0434$
	- $\Delta w_{\text{GD}} = \mu \delta_G h_{\text{D}} = 10 \times 0.0434 \times 0.90 = 0.391$ , new  $w_{\text{GD}} = 4.891$
	- $\Delta w_{\text{GE}} = \mu \delta_{\text{G}} h_{\text{F}} = 10 \times 0.0434 \times 0.17 = 0.074$ , new  $w_{\text{GE}} = -5.126$
	- $\Delta w_{\text{GF}} = \mu \delta_{\text{G}} h_{\text{F}} = 10 \times 0.0434 \times 1 = 0.434$ , new  $w_{\text{GF}} = -1.566$

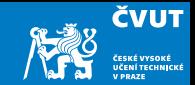

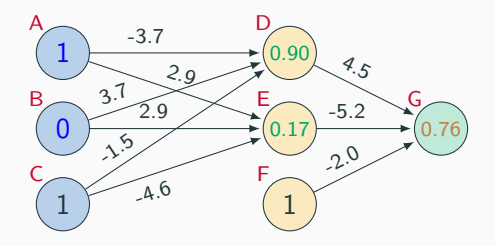

- Hidden node D
	- $\bullet\;\delta_{\mathsf{D}}=\left(\sum_j w_{j\leftarrow i}\delta_j\right)$   $y'_{\mathsf{D}}=w_{\mathsf{GD}}\,\delta_{\mathsf{G}}\,y'_{\mathsf{D}}=4.5\times0.0434\times0.0898=0.0175$
	- $\Delta w_{DA} = \mu \delta_D h_A = 10 \times 0.0175 \times 1.0 = 0.175$
	- $\Delta w_{\text{DR}} = \mu \delta_{\text{D}} h_{\text{B}} = 10 \times 0.0175 \times 0.0 = 0$
	- $\Delta w_{\rm DC} = \mu \delta_{\rm D} h_{\rm C} = 10 \times 0.0175 \times 1 = 0.175$

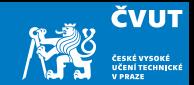

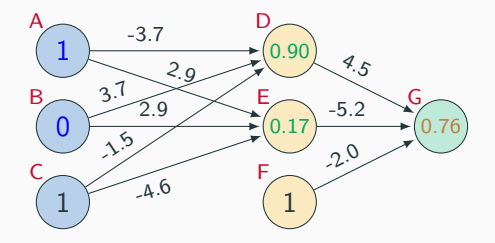

- Hidden node E
	- $\bullet\,\,\delta_\mathsf{E}=\left(\sum_j w_{j\leftarrow i}\delta_j\right)$   $y'_\mathsf{E} = w_\mathsf{GE}\,\delta_\mathsf{G}\,y'_\mathsf{E} = -5.2\times 0.0434\times 0.2055 = -0.0464$
	- $\Delta w_{\text{FA}} = \mu \delta_{\text{F}} h_{\text{A}} = 10 \times -0.0464 \times 1.0 = -0.464$
	- etc.
- this continues until some error criteria are met

## Some additional aspects

### Initialization of Weights

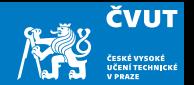

- Weights are initialized randomly, e.g. uniformly from interval [−0.01, 0.01]
- Glorot and Bengio (2010) suggest
	- for shallow neural networks

$$
\left[-\frac{1}{\sqrt{n}},\frac{1}{\sqrt{n}}\right]
$$

where  $n$  is the size of the previous layer

• for deep neural networks

$$
\left[-\frac{\sqrt{6}}{\sqrt{n_j+n_{j+1}}}, \frac{\sqrt{6}}{\sqrt{n_j+n_{j+1}}}\right]
$$

 $n_j$  is the size of the previous layer,  $n_{j+1}$  the size of the next layer

#### Neural Networks for Classification

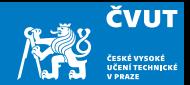

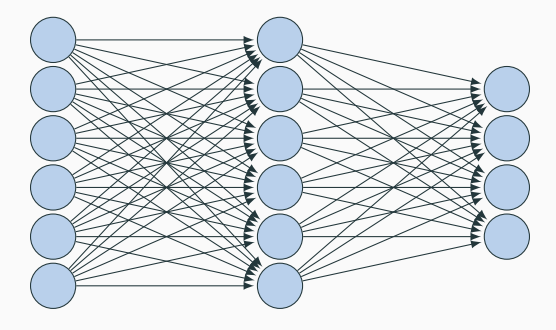

- Predict class: one output node per class
- $\bullet$  Training data output: "One-hot vector", e.g.  $\mathsf{y}=(0,0,1)^\mathsf{T}$
- Prediction
	- predicted class is the output node  $y_i$  with highest value
	- obtain posterior probability distribution by soft-max, softmax $(y_i) = \frac{e^{y_i}}{\sum_i y_i}$  $\sum_j e^{y_j}$

#### Problems with Gradient Descent Training

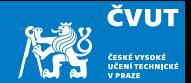

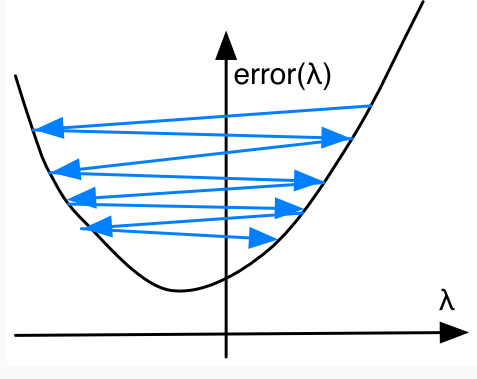

Too high learning rate

Too high learning rate

#### Problems with Gradient Descent Training

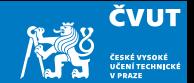

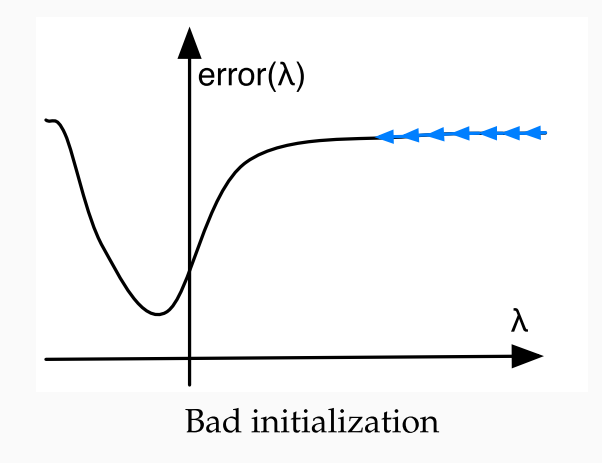

Bad initialization

#### Problems with Gradient Descent Training

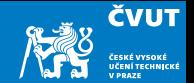

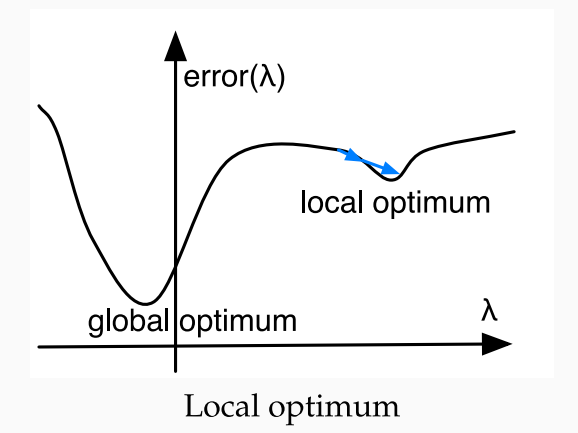

Local optimum

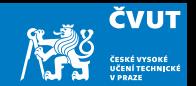

- Updates may move a weight slowly in one direction
- To speed this up, we can keep a memory of prior updates . . .

 $\Delta w_{i\leftarrow k} (n-1)$ 

• ... and add these to any new updates (with decay factor  $\rho$ )

 $\Delta w_{i\leftarrow k}(n) = \mu \delta_i h_k + \rho \Delta w_{i\leftarrow k}(n-1)$ 

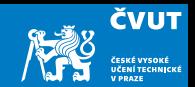

- Typically reduce the learning rate  $\mu$  over time
	- at the beginning, things have to change a lot
	- later, just fine-tuning
- Adapting learning rate per parameter
- Adagrad update: based on error  $E$  with respect to the weight w at time  $t = g_t = \frac{dE}{dw}$ dw  $\mu$

$$
\Delta w_t = \frac{\mu}{\sqrt{\sum_{\tau=1}^t g_\tau^2}} g_t
$$

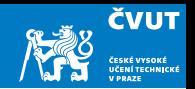

- A general problem of machine learning: overfitting to training data (very good on train, bad on unseen test)
- Solution: regularization, e.g., keeping weights from having extreme values
- Dropout: randomly remove some hidden units during training
	- mask: set of hidden units dropped
	- randomly generate, say, 10–20 masks
	- alternate between the masks during training
- Why does that work?  $\rightarrow$  bagging, ensemble, ...

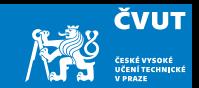

- $\bullet$  Each training example yields a set of weight updates  $\Delta w_i$ .
- Batch up several training examples
	- sum up their updates
	- apply sum to model
- Mostly done or speed reasons

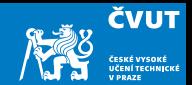

Computational aspects:

- Forward computation:  $s = Wh$
- Activation function:  $y = \sigma(s)$
- Error term:  $\delta = (\mathsf{y} \hat{\mathsf{y}}) \cdot \sigma(\mathsf{s})'$
- Propagation of error term:  $\delta_i = \mathsf{W} \delta_{i+1} \cdot \sigma(\mathsf{s})'$
- $\bullet\,$  Weight updates:  $\Delta\mathsf{W}=\mu\delta\mathsf{h}^\mathsf{T}$

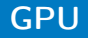

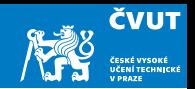

- Neural network layers may have, say, 200 nodes
- Computations such as  $s = Wh$  require  $200 \times 200 = 40000$  multiplications
- Graphics Processing Units (GPU) are designed for such computations
	- Real-time graphics (projections, shading) requires fast vector and matrix operations
	- GPU has massive number of multi-core but lean processing units
	- Example: NVIDIA Tesla K20c GPU provides 2496 thread processors, NVIDIA Tesla V100 GPU provides 5120 of them  $+$  640 tensor cores operating on 4  $\times$  4 matrices
- Extensions to C to support programming of GPUs, such as CUDA
- MATLAB is able to offload computations to GPU if parallel toolbox is installed

**Toolkits** 

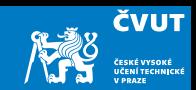

- Theano
- Tensorflow (Google) <https://playground.tensorflow.org/>
- PyTorch (Facebook)
- MXNet (Amazon)
- DyNet

MATLAB: Deep Learning Toolbox

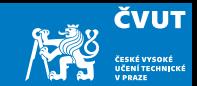

# Assignment 5

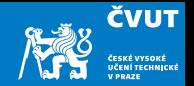

Use your knowledge of harmonic signal generation and windowing in Matlab to write a script that generates a . way file playing eight tones of the selected music scale.

How do I generate tone frequencies?

- Every octave has 12 half-tones, 8 main tones
- Every octave doubles the frequency, i.e.  $f(C_5) = 2f(C_4)$
- Half-tone frequencies form a geometric series

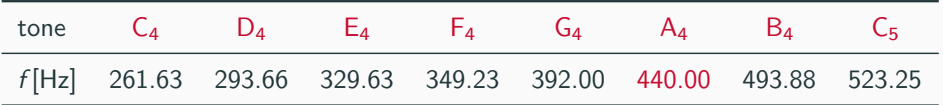

```
% Define note indexes for C major and G major
c4=40; cis4=41; d4=42; dis4=43; e4=44; f4=45; fis4=46; g4=47; gis4=48;
a4=49; ais4=50; h4=51; c5=52; cis5=53; d5=54; dis5=55; e5=56; f5=57;
fis5=58; g5=59;
% Octaves
c_maj = [c4 d4 e4 f4 g4 a4 h4 c5];
g_{max} = [ g4 a4 h4 c5 d5 e5 f is5 g5 ];
```
#### Example (Frequency of  $C_4$  and  $C_5$  based on  $A_4$ )

The tone  $C_4$  is nine half-tones below  $A_4$ , and the tone  $C_5$  is three half-tones above  $A_4$ , therefore

$$
f(C_4) = f(A_4) \cdot 2^{(-9/12)} = 440 \cdot 2^{-0.75} = 261.63 \text{ Hz}
$$
  

$$
f(C_5) = f(A_4) \cdot 2^{(3/12)} = 440 \cdot 2^{0.25} = 523.25 \text{ Hz}
$$

**ČVUT** 

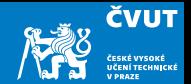

Using the c\_maj defined above, generate one octave of C-major scale:

```
Fs = 8000; % sampling frequency
t0 = 0.2; % tone duration
tt = 0:(1/Fs):t0; % sample times
yc = []; % output
for key = c_{max} % go through all keys in c maj
% compute the tone frequency, freq(a4)=440 Hz
freq = 440 *(2 \cdot ((key - a4)/12));% concatenate the new tone to the previous ones
yc = [yc, sin(2*pi*freq*tt)]; % or cos(2∗pi*freq*tt – phi)
end
sound(yc, Fs); % play it with the given sampling frequency
```
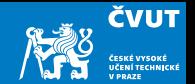

The tone transitions are quite disturbing, let's check with spectrogram:

```
Fmax = Fs/4; % maximum frequency
Nfft = 256; % number of FFT coefficients
Nover = 200; % number of overlapping samples
% Display the spectrogram
figure(1);
spectrogram(yc, Nfft, Fmax, [], Nover);
title('Spectrogram<sub>u</sub>of<sub>u</sub>the<sub>u</sub>C-major<sub>u</sub>without<sub>u</sub>windowing');
```
The distortion ("clicking") occurring at tone transition point is due to an abrupt change of the waveform amplitude. This can be mitigated e.g. by applying a window of suitable length to the tone sample.

#### Assignment 5 — C-major spectrogram with transients

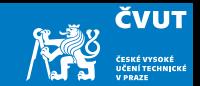

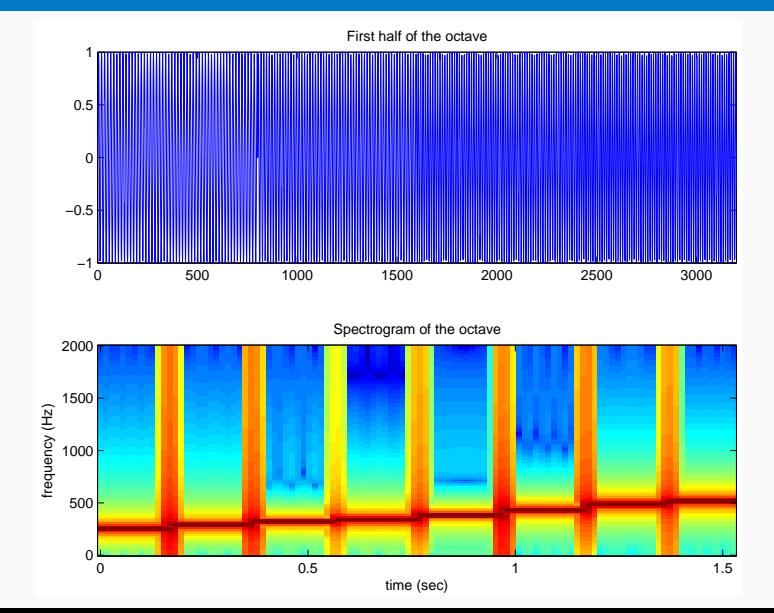

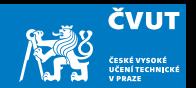

- a) Repeat the steps outlined above for G-major scale, with samples stored in yg vector.
- b) Save your sound using audiowrite('g\_major\_orig', yg, Fs).
- c) It sounds rather artificially, can you find the way to improve the generated record?
- d) Bonus: Repeat the steps (a) and (b) for windowed tone samples, write the output to g\_major\_window.wav.
- e) Deliver the code that generates the .wav file(s) as a ZIP file by December 23, 2021. No report is necessary.

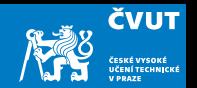

- a) Repeat the steps outlined above for G-major scale, with samples stored in yg vector.
- b) Save your sound using audiowrite('g\_major\_orig', yg, Fs).
- c) It sounds rather artificially, can you find the way to improve the generated record? Hint: Use a window function to overlap the tones!
- d) Bonus: Repeat the steps (a) and (b) for windowed tone samples, write the output to g\_major\_window.wav.
- e) Deliver the code that generates the .wav file(s) as a ZIP file by December 23, 2021. No report is necessary.
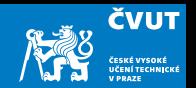

- a) Repeat the steps outlined above for G-major scale, with samples stored in yg vector.
- b) Save your sound using audiowrite('g\_major\_orig', yg, Fs).
- c) It sounds rather artificially, can you find the way to improve the generated record? Hint: Use a window function to overlap the tones! Hint: Add harmonics!
- d) Bonus: Repeat the steps (a) and (b) for windowed tone samples, write the output to g\_major\_window.wav.
- e) Deliver the code that generates the .wav file(s) as a ZIP file by December 23, 2021. No report is necessary.

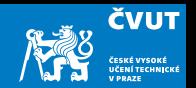

- a) Repeat the steps outlined above for G-major scale, with samples stored in yg vector.
- b) Save your sound using audiowrite('g\_major\_orig', yg, Fs).
- c) It sounds rather artificially, can you find the way to improve the generated record? Hint: Use a window function to overlap the tones! Hint: Add harmonics! If you want to be even cooler, look at additive, subtractive or FM synthesis.
- d) Bonus: Repeat the steps (a) and (b) for windowed tone samples, write the output to g\_major\_window.wav.
- e) Deliver the code that generates the .wav file(s) as a ZIP file by December 23, 2021. No report is necessary.

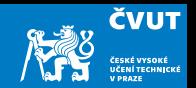

- a) Repeat the steps outlined above for G-major scale, with samples stored in yg vector.
- b) Save your sound using audiowrite('g\_major\_orig', yg, Fs).
- c) It sounds rather artificially, can you find the way to improve the generated record? Hint: Use a window function to overlap the tones! Hint: Add harmonics! If you want to be even cooler, look at additive, subtractive or FM synthesis.
- d) Bonus: Repeat the steps (a) and (b) for windowed tone samples, write the output to g\_major\_window.wav.
- e) Deliver the code that generates the .wav file(s) as a ZIP file by December 23, 2021. No report is necessary.

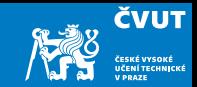

## Assignment 6

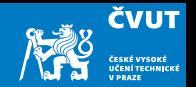

a) Extend the approach from Assignment 5 to take into account the length of the tones — probably the best solution would be to use an array of tone lengths:

jednadve  $t = \lceil a4 \rceil 4$  a4  $a4 \rceil 4$  a4 a4  $a4 \rceil 4$  a4 a4 g4  $\lceil a \rceil$ ; % tones

jednadve\_d =  $[ 8 8 4 8 8 4 8 8 8 8 4 4 ]$ ; % tone lengths 1/8 and 1/4 of t0

and modify the generator of sample times tt to end at t0/tdiv:

```
for i = 1: length(jednadve_t) % go through all keys indexes
key = jednadve_t(i); % tone number
tdiv = jednadve_d(i); % length divisor for the tone
tt = 0:(1/Fs):(t0/tdiv); % t0 is now the bar length
freq = 440*(2.^((key-a4)/12));sample = sin(2*pi*t); % can be modified by windowing
y = \ldotsend
```
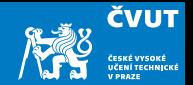

- b) Select a Christmas Carol that has not been composed in C-major scale.
- c) Compose the Carol using Matlab commands.

Generate the sampled tones using the non-windowed approach from Assignment 5 taking into account different tone lengths as suggested in (a) of this list. Save the result to a .wav file.

- d) Bonus: Compose a Christmas Carol with a tone scale improved by windowing, harmonics or some other approach mentioned in the bonus part of Assignment 5.
- e) Deliver the code that generates the .wav file as a ZIP file by December 23, 2021. No report is necessary.